## **Template para resumo interpretativo e resumo gráfico das teses e dissertações do PPGZ**

Elaborado por **Fulano da Silva** e orientado por **Beltrano de Souza**

O Resumo Interpretativo deverá ser apresentado em um ou mais parágrafos, com linguagem direta e acessível à população. Usar fonte Times New Roman tamanho 11 pontos, com espaçamento de 1,15 pontos, com margens de 3 cm nas laterais e 2,5 cm superior e inferior (padrão Word). Um resumo interpretativo é um parágrafo ou conjunto de parágrafos escritos para integrar e interpretar a história do projeto, as avaliações realizadas e os resultados alcançados. O resumo interpretativo deve ser autoexplicativo e permitir entender porque a pesquisa foi realizada e o que ela trouxe de novo para a sociedade. Deve ser capaz de ser interpretado por uma pessoa que está no início de um curso de graduação.

Não há limite máximo ou mínimo de palavras, mas sugere-se não usar mais do que 270 palavras. Porém, o resumo interpretativo, juntamente com o resumo gráfico, não podem em hipótese alguma ultrapassar uma página, conforme este exemplo. Dicas para o resumo interpretativo envolvem: não usar frases com mais de 25 palavras; usar frases diretas e objetivas; citar informações quantitativas; evitar o uso de siglas; passar mensagem para o setor produtivo e sociedade em geral. O resumo interpretativo também deve passar claramente a conclusão geral do trabalho.

Um resumo gráfico é uma imagem autoexplicativa sobre a pesquisa realizada. É uma imagem única, concisa e que mostre as principais conclusões da pesquisa. Recomenda-se criar uma figura especialmente para este fim, que capture o conteúdo da pesquisa para os leitores em um único relance. Deixar uma linha em branco entre o resumo interpretativo e o resumo gráfico, assim como neste exemplo.

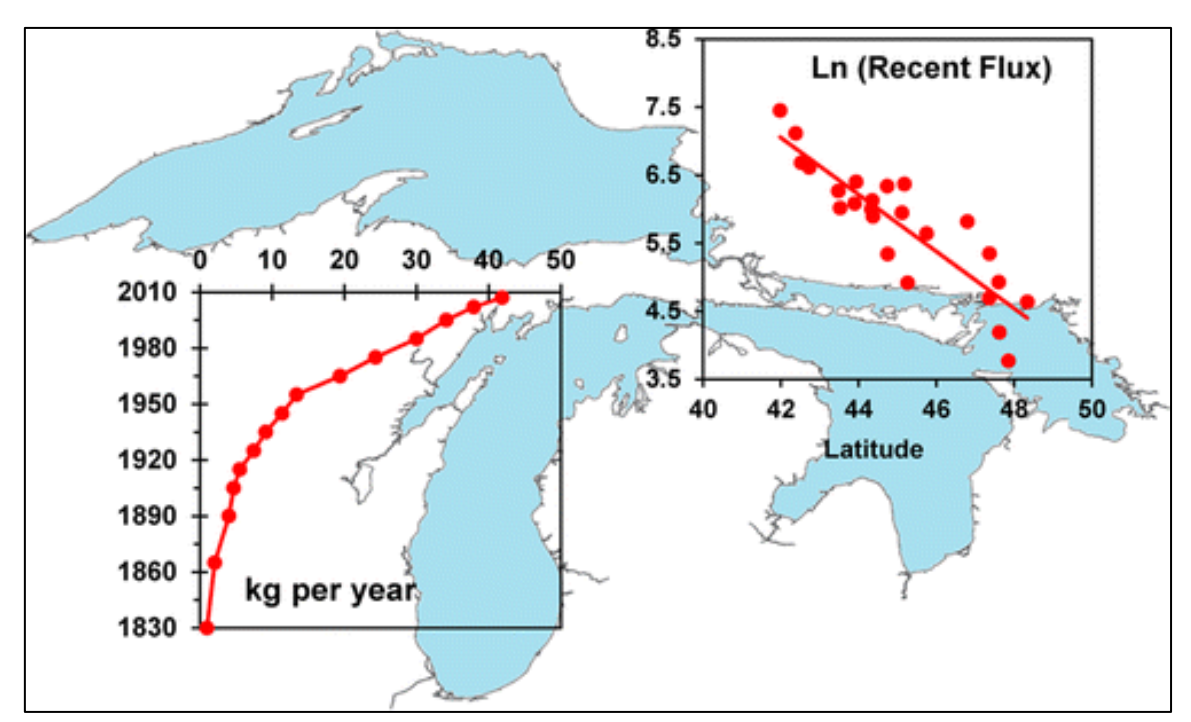

**Legenda do Resumo Gráfico com até 100 palavras, fonte Times New Roman, Negrito e Tamanho 9. A Figura deverá conter uma borda simples na cor preta. Pode-se usar legendas internas, fotos juntamente com gráficos, fluxogramas, etc. Não usar números e/ou palavras com fonte menor do que 8 pontos. A imagem deverá ter resolução mínima de 1000 pixels altura/largura ou 300 dpi.**